### Spojové struktury

#### Jan Faigl

#### Katedra počítačů

Fakulta elektrotechnická České vysoké učení technické v Praze

#### Přednáška 09

#### B0B36PRP – Procedurální programování

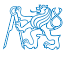

### Přehled témat

- $\bullet$  Část 1 Spojové struktury
	- [Spojové struktury](#page-3-0)
	- [Spojový seznam](#page-9-0)
	- [Spojový seznam s odkazem na konec seznamu](#page-18-0)
	- [Vložení/odebrání prvku](#page-27-0)
	- [Kruhový spojový seznam](#page-41-0)

[Obousměrný seznam](#page-43-0)

Část 2 – Zadání 8. domácího úkolu (HW08)

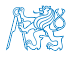

# <span id="page-2-0"></span>Část I [Část 1 – Spojové struktury](#page-2-0)

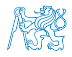

#### Obsah

#### <span id="page-3-0"></span>[Spojové struktury](#page-3-0)

[Spojový seznam s odkazem na konec seznamu](#page-18-0)

[Vložení/odebrání prvku](#page-27-0)

[Kruhový spojový seznam](#page-41-0)

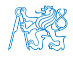

Jan Faigl, 2020 B0B36PRP – Přednáška 09: Spojové struktury 4 / 55

### Kolekce prvků (položek)

- V programech je velmi běžný požadavek na uchování seznamu (množiny) prvků (proměnných/struktur).
- 

**Základní kolekce je pole.** Definované jménem typu a [], například double[]

- Jedná se o kolekci položek (proměnných) stejného typu.
- + Umožňuje jednoduchý přístup k položkám indexací prvku.

Položky jsou stejného typu (velikosti)

- − Velikost pole je určena při vytvoření pole.
	- Velikost (maximální velikost) musí být známa v době vytváření.
	- Změna velikost v podstatě není přímo možná.

Nutné nové vytvoření (alokace paměti), resp. realloc.

- Využití pouze malé části pole je plýtváním paměti.
- V případě řazení pole přesouváme položky.
	- Vložení prvku a vyjmutí prvku vyžaduje kopírování.

Kopírování objemných prvků lze případně řešit ukazatelem.

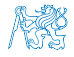

#### Seznam – list

Seznam (proměnných nebo objektů) patří mezi základní datové struktury.

Základní ADT – Abstract Data Type.

Nová alokace a kopírování.

- Seznam zpravidla nabízí sadu základních operací:
	- Vložení prvku (insert);
	- Odebrání prvku (remove);
	- Vyhledání prvku (indexOf);
	- Aktuální počet prvku v seznamu (size).
- **Implementace seznamu může být různá:** 
	- Pole
		- **Indexování je velmi rychlé.**
		- Vložení prvku na konkrétní pozici může být pomalé.

#### ■ Spojové seznamy

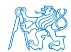

### Spojové seznamy

- Datová struktura realizující seznam dynamické délky.
- Každý prvek seznamu obsahuje:
	- Datovou část (hodnota proměnné / objekt / ukazatel na data);
	- Odkaz (ukazatel) na další prvek v seznamu.

NULL v případě posledního prvku seznamu.

**První prvek seznamu se zpravidla označuje jako head nebo start.** 

Realizujeme jej jako ukazatel odkazující na první prvek seznamu.

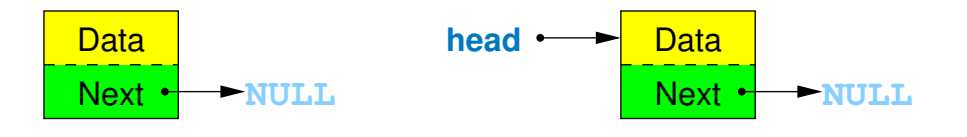

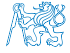

#### Základní operace se spojovým seznamem

■ Vložení prvku:

- Předchozí prvek odkazuje na nový prvek;
- Nový prvek může odkazovat na předchozí prvek, který na něj odkazuje.

Tzv. obousměrný spojový seznam.

- Odebrání prvku
	- Předchozí prvek aktualizuje hodnotu odkazu na následující prvek;
	- Předchozí prvek tak nově odkazuje na následující hodnotu, na kterou odkazoval odebíraný prvek.
- Základní implementací spojového seznamu je tzv.

jednosměrný spojový seznam.

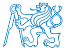

#### Jednosměrný spojový seznam

**Příklad spojového seznamu pro uložení číselných hodnot.** 

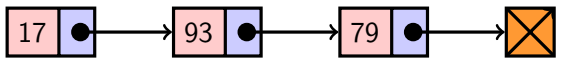

■ Přidání prvku 50 na konec seznamu.

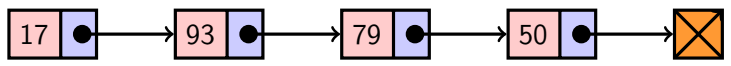

Odebrání prvku 79.

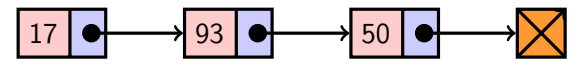

- 1. Nejdříve sekvenčně najdeme prvek s hodnotou 79.
- 2. Následně vyjmeme a napojíme prvek 93 na prvek 50.

Hodnotu next prvku 93 nastavíme na hodnotu next odebíraného prvku, tj. na prvek 50.

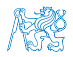

#### Obsah

<span id="page-9-0"></span>[Spojové struktury](#page-3-0)

#### [Spojový seznam](#page-9-0)

[Spojový seznam s odkazem na konec seznamu](#page-18-0)

[Vložení/odebrání prvku](#page-27-0)

[Kruhový spojový seznam](#page-41-0)

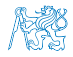

Jan Faigl, 2020 B0B36PRP – Přednáška 09: Spojové struktury 10 / 55

#### Spojový seznam

- Seznam tvoří struktura prvku:
	- Vlastní data prvku;
	- Odkaz (ukazatel) na další prvek.
- Vlastní seznam:
	- 1. Ukazatel na první prvek head;
	- 2. nebo vlastní struktura pro seznam.

Vhodné pro uložení dalších informací, počet prvků, poslední prvek.

Příklad struktur pro uložení spojového seznamu celých čísel.

```
typedef struct entry {
   int value;
   struct entry *next;
} entry_t;
entry_t * head = NULL;typedef struct {
                                             entry_t *head;
                                             entry_t *tail;
                                             int counter; // pocet prvku
                                          } linked_list_t;
```
**Pro jednoduchost prvky seznamu obsahují celé číslo.** 

Obecně mohou obsahovat libovolná data (ukazatel na strukturu).

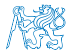

#### Přidání prvku – příklad 1. Vytvoříme nový prvek (10) seznamu a uložíme odkaz v head.  $head = myMailloc(sizeof(entry_t));$ head- $>$ value = 10:  $head$ ->next = NULL; 2. Další prvek (13) přidáme propojením s aktuálně 1. prvkem.  $entry_t *new\_entry = myMalloc(sizeof(entry_t));$  $new_entry \rightarrow value = 13;$  $new\_entry\text{-}next = head;$ 3. a aktualizací proměnné head.  $head = new$ Kontrola dynamické alokace #include <stdlib.h> void\* myMalloc(size\_t size) { void  $*ret = malloc(size)$ : if (!ret) { fprintf(stderr, "Malloc failed!\n");  $exit(-1)$ } return ret; } lec09/my\_malloc.h lec09/my\_malloc.c ■ Stále máme přístup na všechny prvky přes head a head→next. Inicializace položek prvku je důležitá.  $\blacksquare$  Hodnota head == NULL indikuje prázdný seznam. ■ Hodnota entry→next == NULL indikuje poslední prvek seznamu.

Jan Faigl, 2020 B0B36PRP – Přednáška 09: Spojové struktury 12 / 55

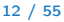

### Spojový seznam – push()

- **Přidání prvku na začátek implementujeme ve funkci push().**
- Předáváme adresu, kde je uložen odkaz na start seznamu.

```
head je ukazatel, proto předáváme adresu proměnné, tj. khead a parametr je
                         ukazatel na ukazatel.
void push(int value, entry_t **head)
{ // add new entry at front
   entry_t * new\_entry = myMalloc(sizeof(entry_t));new_entry->value = value; // set data
   if (*head == NULL) { // first entry in the list
      new_entry->next = NULL; // reset the next
   } else {
      new_entry\rightarrow next = *head;}
   *head = new_entry; //update the head
} Alternativně můžeme push() implementovat také například jako entry_t* push(int
                value, entry_t *head).
```
Přidání prvku není závislé na počtu prvků v seznamu.

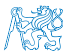

Konstantní složitost operace push $() - O(1)$ .

### Spojový seznam – pop()

■ Odebrání prvního prvku ze seznamu.

```
int pop(entry_t **head)
{ // linked list must be non-empty
   assert(head != NULL && *head != NULL);
   entry_t *prev_head = *head; // save the current head
   int ret = prev_head->value;
   *head = prev_head->next; // will be set to NULL if
                            // the last item is popped
   free(prev_head); // relase memory of the popped entry
  return ret;
}
```
Alternativně například také jako int pop(entry\_t \*head), ale nenastaví head na NULL v případě vyjmutí posledního prvku.

Odebrání prvku není závislé na počtu prvků v seznamu.

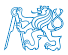

Konstantní složitost operace  $pop() - O(1)$ .

### Spojový seznam – size()

- Zjištění počtu prvků v seznamu vyžaduje projít seznam až k zarážce NULL, tj. položka next je NULL.
- **Proměnnou cur používáme jako "***kurzor***" pro procházení seznamu.**

```
int size(const entry_t *const head)
\frac{1}{2} // const - we do not attempt to modify the list
   int counter = 0;
   const entry_t *cur = head;
   while (cur) \{ // or cur != NULL
       cur = cur->next;counter += 1;
    }
   return counter;
}
                                    Použijeme konstantní ukazatel na konstantní proměnnou, neboť
                                    seznam pouze procházíme a nemodifikujeme. Z hlavičky funkce
                                    je tak zřejmé, že vstupní strukturu ve funkci nemodifikujeme.
```
**Pro zjištění počtu prvků v seznamu musíme projít kompletní seznam, tj. n položek.** Lineární složitost operace size $() - O(n)$ .

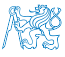

Jan Faigl, 2020 B0B36PRP – Přednáška 09: Spojové struktury 15 / 55

#### Spojový seznam – back()

```
■ Vrácení hodnoty posledního prvku ze seznamu – back().
int back(const entry_t *const head)
{
  const entry_t *end = head;
  while (end \& end->next) { // 1st test list is not empty
      end = end-next:
  }
  assert(end); //do not allow calling back on empty list
  return end->value;
}
```
**Pro vrácení hodnoty posledního prvku v seznamu musíme projít všechny položky sez**namu.<br>
Lineární složitost operace  $\text{back}() - O(n)$ .

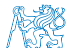

#### Spojový seznam – procházení seznamu

Procházení seznamu demonstrujeme na funkci print().

```
void print(const entry_t *const head)
{
   const entry t *cur = head; // set the cursor to head
   while cur! = NULL) {
      printf("%i%s", cur->value, cur->next ? " " : "\n");
      cur = cur->next; // move in the linked list
   }
}
```
 Použijeme konstantní ukazatel na konstantní proměnnou, neboť seznam pouze procházíme a nemodifikujeme.

Z hlavičky funkce je zřejmé, že vstupní strukturu nemodifikujeme.

 Prvky seznamu tiskneme za sebou oddělené mezerou a poslední prvek je zakončen znakem nového řádku.

Jan Faigl, 2020 B0B36PRP – Přednáška 09: Spojové struktury 17 / 55

#### Příklad – jednoduchý spojový seznam

```
entry_t *head;
  head = NULL; // initialization is important
  push(17, &head);
  push(7, &head);
  printf("List: ");
  print(head);
  push(5, &head);
  printf("\nList size: \iint', size(head));
  printf("Last entry: \ii\n\infty; back(head));
  printf("List: ");
  print(head);
  push(13, &head);
  push(11, &head);
  pop(&head);
  printf("List:r");
  print(head);
  printf("\nPop until head is not empty\n");
  while (head != NULL) {
    const int value = pop(&head);
    printf("Popped value %i\n", value);
  }
  printf("List size: \{i\}n", size(head));
  printf("Last entry value \frac{\infty}{n}, back(head));
Jan Faigl, 2020 B0B36PRP – Přednáška 09: Spojové struktury 18 / 55
```
clang -g demo-simple\_linked\_list.c simple\_linked\_list.c ./a.out List: 7 17 List size: 3 Last entry: 17 List:  $5 \t7 \t17$  $List: 135717$ Cleanup using pop until head is not empty Popped value 13 Popped value 5 Popped value 7 Popped value 17 List size: 0 lec09/simple\_linked\_list.h lec09/simple\_linked\_list.c lec09/demo-simple\_linked\_list.c

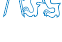

#### Obsah

<span id="page-18-0"></span>[Spojové struktury](#page-3-0)

#### [Spojový seznam s odkazem na konec seznamu](#page-18-0)

[Vložení/odebrání prvku](#page-27-0)

[Kruhový spojový seznam](#page-41-0)

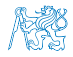

Jan Faigl, 2020 B0B36PRP – Přednáška 09: Spojové struktury 19 / 55

### **Spojový seznam** – zrychlení operací size() and  $back()$

- Operace size() a back() procházejí kompletní seznam.
- Operaci size() můžeme urychlit pokud budeme udržovat aktuální počet položek v seznamu.
	- Zavedeme datovou položku int counter.
	- Počet prvků inkrementujeme při každém přidání prvku a dekrementuje při každém odebrání prvku.
- Operaci back() můžeme urychlit proměnou odkazující na poslední prvek.
- Zavedeme strukturu pro vlastní spojový seznam s položkami head, counter, and tail.

```
typedef struct {
   entry_t *head;
   entry_t *tail;
   int counter;
} linked_list_t;
```
- V případě přidání prvku na začátek, aktualizujeme pouze pokud byl seznam doposud prázdný.
- Aktualizujeme v případě přidání prvku na konec.
- Nebo při vyjmutí posledního prvku.

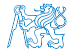

### Spojový seznam – urychlený size()

- Samostatná strukturu pro seznam.
- **Položky head a counter.**
- head je ukazatel na entry\_t.
- Ve funkce size() předpokládáme validní odkaz na seznam.
- Proto voláme assert(list).

```
typedef struct {
   entry_t *head;
   int counter;
} linked_list_t;
```

```
int size(const linked_list_t *list)
{
   assert(list);
   return list->counter;
```
- Přímá inicializace linked\_list\_t linked\_list = { NULL, 0 };
- Do funkcí push() a pop() stačí předávat pouze ukazatel, proto pro zjednodušení použijeme proměnnou list

```
linked_list_t *list = &linked_list;
```
}

**Pro urychlení funkce size() stačí inkrementovat a dekrementovat proměnnou** counter ve funkcích push() a pop(). void push(int data, linked list t \*list) { ... list->counter += 1; } int pop(linked list  $t *list$ ) { ...  $list$ ->counter -= 1: return ret; } Jan Faigl, 2020 B0B36PRP – Přednáška 09: Spojové struktury 21 / 55

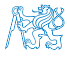

### Spojový seznam – push() s odkazem na konec seznamu void push(int value, linked\_list\_t \*list) { // add new entry at front

```
assert(list);
   entry_t *new\_entry = myMalloc(sizeof(entry_t));new_entry->value = value; // set data
   if (list->head) { // an entry already in the list
      new_entry->next = list->head;
   } else { //list is empty
      new_entry->next = NULL; // reset the next
      list-\lambdatail = new_entry; //1st entry is the tail
   }
   list->head = new_entry; //update the head
   list->counter += 1; // keep counter up to date
}
```
Hodnotu ukazatele tail nastavujeme pouze pokud byl seznam prázdný, protože prvky přidáváme na začátek.

Jan Faigl, 2020 B0B36PRP – Přednáška 09: Spojové struktury 22 / 55

### Spojový seznam – pop() s odkazem na konec seznamu

```
int pop(linked_list_t *list)
{
   assert(list && list->head); // non-empty list
   entry_t *prev_head = list->head; // save head
   list->head = prev_head->next;
   list->counter -= 1; // keep counter up to date
   int ret = prev_head->value;
  free(prev_head); // relase the memory
   if (list->head == NULL) { // end has been popped
      list->tail = NULL;
   }
  return ret;
}
```
Hodnotu proměnné tail nastavujeme pouze pokud byl odebrán poslední prvek, protože prvky odebíráme ze začátku.

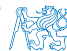

Jan Faigl, 2020 B0B36PRP – Přednáška 09: Spojové struktury 23 / 55

### Spojový seznam – back() s odkazem na konec seznamu

**Proměnná tajl je buď NULL nebo odkazuje na poslední prvek seznamu.** 

```
int back(const linked_list_t *const list)
{
 // const we do not allow to call back on empty list
  assert(list && list->tail);
 return list->tail->value;
}
```
Udržováním hodnoty proměnné tail (ve funkcích push() a pop() jsme snížili časovou náročnost operace back() z lineární složitosti na počtu prvků  $(n)$  v seznamu  $O(n)$  na konstantní složitost O(1).

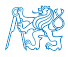

### Spojový seznamu – pushEnd()

Přidání prvku na konec seznamu.

```
void pushEnd(int value, linked_list_t *list)
{
   assert(list);
   entry_t *new\_entry = myMalloc(sizeof(entry_t));new_entry->value = value; // set data
   new_entry->next = NULL; // set the next
   if (list->tail == NULL) { // adding the 1st entry
      list->head = list->tail = new_entry;
   } else {
      list->tail->next = new_entry; //update the current tail
      list->tail = new_entry;
   }
   list->counter += 1;
}
```
 Na asymptotické složitost metody přidání dalšího prvku (na konec seznamu) se nic nemění, je nezávislé na aktuálním počtu prvků v seznamu.

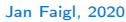

```
Spojový seznamu – popEnd()
```
Odebrání prvku z konce seznamu.

```
int popEnd(linked_list_t *list)
{
   assert(list && list->head);
   entry_t *end = list->tail; // save the end
   if (list->head == list->tail) { // the last entry is
      list->head = list->tail = NULL; // removed
   } else { // there is also penultimate entry
      entry_t *cur = list->head; // that needs to be
      while (cur->next != end) { // updated (its next
         cur = cur->next; // pointer to the next entry
      }
      list->tail = cur;
      list->tail ->next = NULL; //the tail does not have next
   }
   int ret = tail->value;
   free(end);
   list->counter -= 1;
   return ret;
} Složitost je O(n), protože musíme aktualizovat předposlední prvek. Alternativně lze řešit
           obousměrným spojovým seznamem.
```
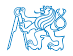

Jan Faigl, 2020 B0B36PRP – Přednáška 09: Spojové struktury 26 / 55

#### Příklad použití

Příklad použití na seznam hodnot typu int.

```
#include "linked_list.h"
linked_list_t list = { NULL, 0 };
linked list t * lst = &list;
push(10, lst); push(5, lst); pushEnd(17, lst);
push(7, lst); pushEnd(21, lst);
print(lst);
printf("Pop 1st entry: \frac{\pi}{n}", pop(1st));
printf("Lst: "); print(lst);
printf("Back of the list: \frac{\infty}{n}, back(lst));
printf("Pop from the end: \{i\n\in", popEnd(lst));
printf("Lst: "); print(lst);
free_list(lst); // cleanup!!!
```
■ Výstup programu

```
clang linked_list.c demo-linked_list.c
     && ./a.out
7 5 10 17 21
Pop 1st entry: 7
Lst: 5 10 17 21Back of the list: 21
Pop from the end: 21
Lst: 5 10 17
```

```
lec09/linked_list.h
```
- lec09/linked\_list.c
- lec09/demo-linked\_list.c

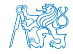

#### Obsah

<span id="page-27-0"></span>[Spojové struktury](#page-3-0)

[Spojový seznam](#page-9-0)

[Spojový seznam s odkazem na konec seznamu](#page-18-0)

[Vložení/odebrání prvku](#page-27-0)

[Kruhový spojový seznam](#page-41-0)

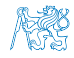

Jan Faigl, 2020 B0B36PRP – Přednáška 09: Spojové struktury 28 / 55

### Spojový seznam – Vložení prvku do seznamu

- Vložení do seznamu:
	- na začátek modifikujeme proměnnou head (funkce  $push()$ );
	- na konec modifikujeme proměnnou posledního prvku a nastavujeme nový konec tail (funkce pushEnd());
	- obecně potřebujeme prvek (entry), za který chceme nový prvek (new\_entry) vložit.

```
entry t *new\_entry = myMalloc(sizeof(entry t));new_entry->value = value; // nastaveni hodnoty
new_entry->next = entry->next; //propojeni s nasledujicim
entry->next = new_entry; //propojeni entry
```
Do seznamu můžeme chtít prvek vložit na konkretní pozici, tj. podle indexu v seznamu.

Případně můžeme také požadovat vložení podle hodnoty prvku, tj. vložit před prvek s příslušnou hodnotu. Např. vložením prvku vždy před první prvek, který je větší vytvoříme uspořádaný seznam – realizujeme tak řazení vkládáním ( insert sort).

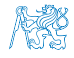

#### Spojový seznam – insertAt()

```
Vložení nového prvku na pozici index v seznamu.
      void insertAt(int value, int index, linked list t *list)
      {
         if (index < 0) { return; } // only positive position
         if (index == 0) { // handle the 1st position
            push(value, list);
            return;
         }
         assert(list); // list != NULLentry t * new_{\text{entry}} = myMalloc(sizeof(entry_t));new_entry->value = value; // set data
         entry t *entry = getEntry(index - 1, list);
         if (entry != NULL) { // entry can be NULL for the 1st
            new_entry->next = entry->next; // entry (empty list)
            entry->next = new_entry;
         }
         if (entry == list-\gttail) {
            list-\lambdatail = new_entry; // update the tail
         }
list->counter += 1;
      } Pro napojení spojového seznamu potřebuje položku next, proto hledáme prvek na pozici
                    (index - 1) —getEntry().
Jan Faigl, 2020 BOB36PRP – Přednáška 09: Spojové struktury 30 / 55
```
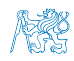

### Spojový seznam – getEntry()

- Nalezení prvku na pozici index.
- Pokud je index větší než počet prvků v poli, návrat posledního prvku.

```
static entry t* getEntry(int index, const linked list t *list)
\frac{1}{2} // here, we assume index >= 0
   entry t *cur = list->head;int \bar{i} = 0:
   while (i \leq index && cur != NULL && cur->next != NULL) {
      cur = cur->next:
      i \neq 1:
   }
   return cur; //return entry at the index or the last entry
}<br>Pokud je seznam prázdný vrátí NULL, tj. list->head == NULL.
```
- **Funkci** get $Entry()$  chceme používat privátně pouze v rámci jednoho modulu (linked\_list.c).
- **Proto ji definujeme s modifikátorem static.**

Viz lec09/linked list.c

#### Příklad vložení prvků do seznamu – insertAt()

Příklad vložení do seznam čísel

```
linked list t list = { NULL, NULL, 0 };
linked list * 1st = klist;
push(10, 1st); push(5, 1st); push(17, 1st);push(7, lst); push(21, lst);
print(lst);
insertAt(55, 2, 1st):print(lst);
insertAt(0, 0, lst);
print(lst);
insertAt(100, 10, 1st);print(lst);
free list(list); // cleanup!!
```

```
■ Výstup programu
```

```
clang linked_list.c demo-insertat.c &&
    ./a.out
21 7 17 5 10
21 7 55 17 5 10
0 7 55 17 5 10
0 7 55 17 5 10 100
```
lec09/demo-insertat.c

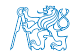

#### Spojový seznam – get $At(int index)$

- Nalezení prvků v seznamu podle pozice v seznamu.
- V případě "adresace" mimo rozsah seznamu vrátí NULL.

```
entry t* getAt(int index, const linked list t *const list){
   if (index < 0 || list == NULL || list->head == NULL) {
      return NULL; // check the arguments first
   }
   entry t* cur = list->head;
   int i = 0:
   while (i < index && cur != NULL && cur->next != NULL) {
      cur = cur->next:
      i++;
   }
   return (cur != NULL && i == index) ? cur : NULL;
}
                    Složitost operace je v nejnepříznivějším případě O(n) (v případě pole je to O(1)).
```
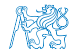

Jan Faigl, 2020 B0B36PRP – Přednáška 09: Spojové struktury 33 / 55

### Příklad použití getAt(int index)

**P**říklad vypsání obsahu seznamu funkcí  $getAt()$ v cyklu. ■ Výstup programu

```
linked list t list = \{ NULL, NULL, 0 \};linked list t * 1st = &1ist;
push(10, 1st); push(5, 1st); push(17, 1st);push(7, 1st); push(21, 1st);print(lst);
for (int i = 0; i < 7; ++i) {
   const entry t* entry = getAt(i, 1st);print(f("Lst[[%i]): ", i);(\text{entry}) ? printf(\sqrt{\frac{2u}{n}}), entry->value) :
    printf("NULL\n");
}
```

```
clang linked_list.c demo-getat.c
    && ./a.out
21 7 17 5 10
Lst[0]: 21
Lst[1]: 7
Lst[2]: 17
Lst[3]: 5Lst[4]: 10
Lst[5]: NULL
Lst[6]: NULL
```
free list(1st); // cleanup!!!

lec09/demo-getat.c

V tomto případě v každém běhu cyklu je složitost funkce getAt $()$  O(n) a výpis obsahu seznamu má složitost  $O(n^2)$ !

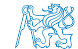

Jan Faigl, 2020 B0B36PRP – Přednáška 09: Spojové struktury 34 / 55

#### Spojový seznam – remove $At(int\ index)$

- Odebrání prvku na pozici int index a navázání seznamu.
- Pokud index $>$ size 1, smaže poslední prvek (viz getEntry()).
- Pro navázání seznamu potřebujeme prvek na pozici *index*  $-1$ .

```
void removeAt(int index, linked_list_t *list)
     { // check the arguments first
       if (index \leq 0 || list == NULL || list->head == NULL) { return; }
       if (index == 0) {
          pop(list);
       \frac{1}{2} else \frac{1}{2}entry_t *entry_prev = getEntry(index - 1, list);
          entry_t *entry = entry\_prev - \nentry;
          if (entry != NULL) { //handle connection
             entry_prev->next = entry_prev->next->next;
          }
          if (entry == list-\gttail) {
             list->tail = entry_prev;
          }
          free(entry);
          list->count -= 1;
       }
      }
                                    Složitost v nejnepříznivější případě O(n)—nejdříve musíme najít prvek.
Jan Faigl, 2020 B0B36PRP – Přednáška 09: Spojové struktury 35 / 55
```
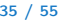

### Příklad použití removeAt(int index)

```
void removeAndPrint(int index, linked list t *lst)
{
   entry t* e = getAt(intext, 1st);printf("Remove entry at \{i \in \mathcal{N}: i \in \mathcal{N}: i \in \mathcal{N}\}, index,
     e ? e-\rightarrowvalue : -1):
   removeAt(index, lst);
   print(lst);
}
linked list t list = \{ NULL, NULL, 0 \};linked list \overline{t} *list = &list;
push(10, 1st); push(5, 1st); push(17, 1st);push(7, 1st); push(21, 1st);print(lst);
removeAndPrint(3, lst);
removeAndPrint(3, lst);
removeAndPrint(0, lst);
free list(1st); // cleanup!!!
```

```
■ Výstup programu
```

```
clang linked_list.c demo-removeat.c &&
     ./a.out
21 7 17 5 10
Remove entry at 3 (5)
21 7 17 10
Remove entry at 3 (10)
21 7 17
Remove entry at 0 (21)
7 17
```
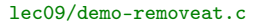

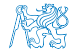

### Vyhledání prvku v seznamu podle obsahu – indexOf()

- Vrátí číslo pozice prvního výskytu prvku v seznamu.
- **Pokud není prvek v seznamu nalezen vrátí funkce hodnotu -1.**

```
int indexOf(int \ value, \ const \ linked list t * const list)
{
   int counter = 0;
   const entry t *cur = list->head;bool found = false;
   while (cur && !found) {
      found = cur->value == value;cur = cur->next;counter += 1:
   }
   return found ? counter -1 : -1;
}
```
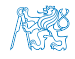

### Příklad použití indexOf()

```
linked list t list = { NULL, NULL, 0 };
linked list t * 1st = &1ist;push(10, lst); push(5, lst); push(17, lst);
push(7, 1st); push(21, 1st);print(lst);
int values [1 = \{ 5, 17, 3 \}:
for (int i = 0; i < 3; ++i) {
   printf("Index of (\frac{2i}{2i}) is \frac{2i}{n}",
         values[i],
         indexOf(values[i],lst)
          );
}
free list(list); // cleanup !!!
```
**V**ýstup programu

clang linked\_list.c demoindexof.c && ./a.out 21 7 17 5 10 Index of ( 5) is 3 Index of (17) is 2 Index of  $(3)$  is  $-1$ 

lec09/demo-indexof.c

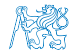

#### Odebrání prvku ze seznamu podle jeho obsahu – remove()

- Podobně jako vyhledání prvku podle obsahu můžeme prvky odebrat.
- **Můžeme implementovat přímo nebo s využitím již existujících metod indexOf() a** removeAt().
- **P**říklad implementace:

```
void remove(int value, linked list t *list) {
   while ((idx = indexOf(value, list)) \ge 0) {
      removeAt(idx, list);
   }
}
```
Odebíráme všechny výskyty hodnoty value v seznamu.

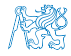

### Příklad *indexOf()* pro spojový seznamu textových řetězců

- Porovnání hodnot textových řetězců—strcmp() knihovna <string.h>.
- Je nutné zvolit přístup pro alokaci hodnot textových řetězců.
- <sup>V</sup> lec09/linked\_list-str.c je zvolena alokace paměti a kopírování hodnot. Příklad použití

```
#include "linked list-str.h"
    linked list t list = { NULL }; // initialization is important
    linked list t * 1st = &list;
    push(\overline{"FEE''}, 1st); push("CTU", 1st); push("PRP", 1st);push("Lecture09", lst); print(lst);
    char *values[] = { "PRP", "Fee" };for (int i = 0; i < 2; ++i) {
       printf("Index of (\& s) is (\& l)<sup>n</sup>, values[i], indexOf(values[i],lst));
    }
    free list(1st); // cleanup !!!
    ■ Výstup programu
      clang linked_list-str.c demo-indexof-str.c && ./a.out
      Lecture09 PRP CTU FEE
      Index of (PRP) is 1
      Index of (Fee) is -1 lec09/demo-indexof-str.c
Jan Faigl, 2020 B0B36PRP – Přednáška 09: Spojové struktury 40 / 55
```
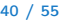

#### Spojový seznam s hodnotami typu textový řetězec

- Zajištění správné alokace a uvolnění paměti je náročnější.
- V případě volání pop() je nutné následně dealokovat paměť.

```
V C++ lze řešit tzv. "smart pointers".
/* WARNING printf("Popped value \"%s\"\n", pop(lst)); */
/* Note, using this will cause memory leakage since we lost the address value to
    free the memory!!! */
```

```
char *str = pop(lst);printf("Popped value \"%s\"\n", str);
free(str); \sqrt{*} str must be deallocated */
```
Při práci s dynamickou pamětí a datovými strukturami je nutné zvolit vhodný model (např. kopírování dat) a zajistit správné uvolnění paměti.

- **Podobně jako textové řetězce se bude chovat ukazatel na nějakou komplexnější** strukturu.
- Projděte si přiložené příklady, zkuste si naimplementovat vlastní řešení a otestovat správnou alokaci a uvolnění paměti!

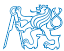

lec09/linked\_list-str.h, lec09/linked\_list-str.c, lec09/demo-indexof-str.c

Jan Faigl, 2020 B0B36PRP – Přednáška 09: Spojové struktury 41 / 55

#### Obsah

<span id="page-41-0"></span>[Spojové struktury](#page-3-0)

[Spojový seznam s odkazem na konec seznamu](#page-18-0)

[Vložení/odebrání prvku](#page-27-0)

[Kruhový spojový seznam](#page-41-0)

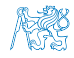

Jan Faigl, 2020 B0B36PRP – Přednáška 09: Spojové struktury 42 / 55

#### Kruhový spojový seznam

- Položka next posledního prvku může odkazovat na první prvek.
- Tak vznikne kruhový spojový seznam.

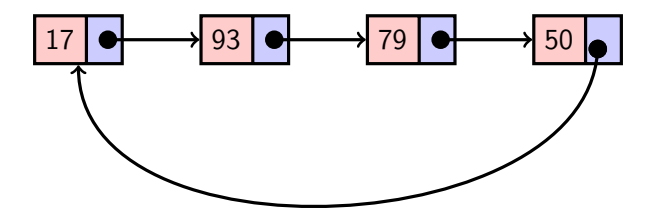

**Při přidání prvku na začátek je nutné aktualizovat hodnotu položky next posledního** prvku.

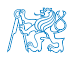

Jan Faigl, 2020 B0B36PRP – Přednáška 09: Spojové struktury 43 / 55

#### Obsah

<span id="page-43-0"></span>[Spojové struktury](#page-3-0)

[Spojový seznam s odkazem na konec seznamu](#page-18-0)

[Vložení/odebrání prvku](#page-27-0)

[Kruhový spojový seznam](#page-41-0)

[Obousměrný seznam](#page-43-0)

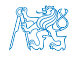

Jan Faigl, 2020 B0B36PRP – Přednáška 09: Spojové struktury 44 / 55

#### Obousměrný spojový seznam

- Každý prvek obsahuje odkaz na následující a předchozí položku v seznamu, položky prev a next.
- První prvek má nastavenu položku *prev* na hodnotu NULL.
- **Poslední prvek má next nastavenu na NULL.**
- Příklad obousměrného seznamu celých čísel.

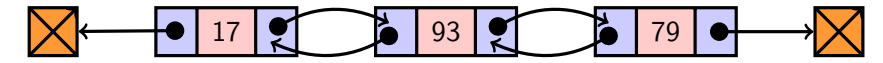

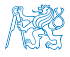

### Příklad – Obousměrný spojový seznam

**Prvek listu má hodnotu (value)** a dva odkazy (prev a next).

```
typedef struct dll_entry {
   int value;
   struct dll_entry *prev;
   struct dll_entry *next;
} dll_entry_t;
typedef struct {
```

```
dll_entry_t *head;
  dll_entry_t *tail;
} doubly_linked_list_t;
```
 Alokaci prvku provedeme funkcí s inicializací na základní hodnoty.

```
dll_entry_t* allocate_dll_entry(int value)
{
   dll_entry_t *new_entry = myMalloc(sizeof(
    dll_entry_t));
   new_entry->value = value;
   new_entry->next = NULL;
   new_entry->prev = NULL;
   return new_entry;
}
```
lec09/doubly\_linked\_list.h, lec09/doubly\_linked\_list.c

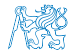

### Obousměrný spojový seznam – vložení prvku

- Vložení prvku před prvek cur:
	- 1. Napojení vloženého prvku do seznamu, hodnoty *prev* a next;
	- 2. Aktualizace next předchozí prvku k prvku cur;
	- 3. Aktualizace prev proměnné prvku cur.

```
void insert_dll(int value, dll_entry_t *cur)
```

```
{
   assert(cur);
   dll_entry_t *new_entry = allocate_dll_entry(value);
   new_entry\rightarrow next = cur;new_entry->prev = cur->prev;
   if (cur->prev != NULL) {
      cur->prev->next = new_entry;
   }
   cur->prev = new_entry;
}
                                                      lec09/doubly_linked_list.c
```
### Obousměrný spojový seznam– přidání prvku na začátek seznamu push()

```
void push_dll(int value, doubly linked list t *list)
{
   assert(list);
   dll entry t *new_entry = allocate dll entry(value);
   if (list->head) { // an entry already in the list
      new_entry->next = list->head; // connect new \rightarrow head
      list->head->prev = new_entry; // connect new <- head
   } else { //list is empty
      list->tail = new_entry;
   }
   list->head = new_entry; //update the head
}
                                                      lec09/doubly_linked_list.c
```
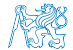

### Obousměrný spojový seznam – tisk seznamu print\_dll() a printReverse()

```
void print_dll(const doubly_linked_list_t *list)
     {
        if (list && list->head) {
           dll_entry_t *cur = list->head;
           while (cur) {
              printf("%i%s", cur->value, cur->next ? " " : "\n\timesn"):
              cur = cur->next:}
        }
     }
     void printReverse(const doubly_linked_list_t *list)
     {
        if (list && list->tail) {
           dll_entry_t *cur = list->tail;
           while (cur) {
              printf("%i%s", cur->value, cur->prev? " " : "\langle n'');
              cur = cur->prev;
           }
        }
     }
                                                              lec09/doubly_linked_list.c
Jan Faigl, 2020 B0B36PRP – Přednáška 09: Spojové struktury 49 / 55
```

```
Příklad použití
```

```
#include "doubly_linked_list.h"
```

```
doubly linked list t list = \{ NULL, NULL \}:
doubly_linked_list_t *lst = &list;
```

```
push_dll(17, lst); push_dll(93, lst);
push_dll(79, lst); push_dll(11, lst);
```

```
printf("Regular print: ");
print_dll(lst);
```

```
printf("Revert print: ");
printReverse(lst);
```

```
free dll(lst):
```
■ Výstup programu

```
clang doubly linked list c demo-double_linked_list.c
\sqrt{a} out
```

```
Regular print: 11 79 93 17
Regular print: 11 19 93 17<br>Revert print: 17 93 79 11
```
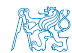

lec09/demo-doubly\_linked\_list.c

#### Kruhový obousměrný seznam

- Položka next posledního prvku odkazuje na první prvek.
- Položka *prev prvního prvku odkazuje na poslední prvek.*

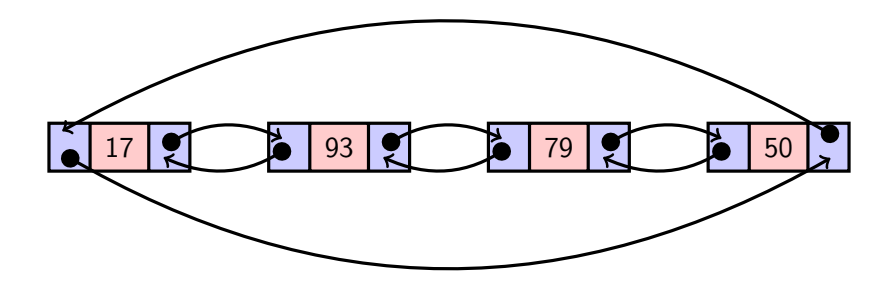

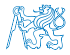

# Část II

# <span id="page-51-0"></span>[Část 2 – Zadání 8. domácího úkolu \(HW08\)](#page-51-0)

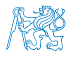

Jan Faigl, 2020 B0B36PRP – Přednáška 09: Spojové struktury 52 / 55

### Zadání 8. domácího úkolu HW08

#### Téma: Kruhová fronta v poli

Povinné zadání: 3b; Volitelné zadání: 2b; Bonusové zadání: není

- **Motivace:** Práce s pamětí a datovými strukturami.
- Cíl: Prohloubit si znalost paměťové reprezentace a dynamické alokace paměti s uvolňováním.
- Zadání: <https://cw.fel.cvut.cz/wiki/courses/b0b36prp/hw/hw08>
	- **Implementace kruhové fronty s využitím předalokovaného pole pro vkládané prvky.**
	- Volitelné zadání rozšiřuje úlohu o dynamické zvětšování a zmenšování kapacity fronty podle aktuálních požadavků na počet vkládaných/odebíraných prvků.
- Termín odevzdání: 12.12.2020, 23:59:59 PST.

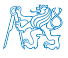

[Diskutovaná témata](#page-54-0)

## Shrnutí přednášky

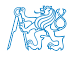

Jan Faigl, 2020 B0B36PRP – Přednáška 09: Spojové struktury 54 / 55

#### Diskutovaná témata

#### <span id="page-54-0"></span>■ Spojové struktury

- **Jednosměrný spojový seznam**
- **Obousměrný spojový seznam**
- Kruhový obousměrný spojový seznam
- **Implentace operací**  $push(), pop(), size(), back(), pushEnd(), popEnd(),$ insertAt(), getEntry(), getAt(), removeAt(), indexOf()
- Použití spojového seznamu pro dynamicky alokované hodnoty prvků seznamu

#### Příště: Stromy.

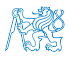

#### Diskutovaná témata

#### ■ Spojové struktury

- **Jednosměrný spojový seznam**
- **Obousměrný spojový seznam**
- Kruhový obousměrný spojový seznam
- **Implentace operací**  $push(), pop(), size(), back(), pushEnd(), popEnd(),$ insertAt(), getEntry(), getAt(), removeAt(), indexOf()
- Použití spojového seznamu pro dynamicky alokované hodnoty prvků seznamu

Příště: Stromy.

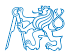